Государственное автономное профессиональное образовательное учреждение Тюменской области «Тюменский колледж транспортных технологий и сервиса»

# СОГЛАСОВАНО:

заместитель управляющего директора по кадрам и социальным вопросам АО «ГМС Нефтемаш»

**Н.В. Глобина**  $\kappa$  /9  $\kappa$  eq 2023 г. М.П.

УТВЕРЖДАЮ: заместитель директора по учебно - производственной работе

**УУМ** Н.Ф. Борзенко

 $\kappa$  19  $\rho$   $\rho$  2023  $\Gamma$ .

# РАБОЧАЯ ПРОГРАММА

учебная дисциплина ОП.20 Основы компьютерной графики /ИОТ/

специальность 22.02.06 Сварочное производство

Тюмень 2023

Рабочая программа учебной дисциплины разработана на основе Федерального государственного образовательного стандарта (далее - ФГОС) по специальности среднего профессионального образования (далее - СПО) технического профиля 22.02.06. Сварочное производство». 23.02.05 «Эксплуатация транспортного электрооборудования и автоматики (по видам транспорта, за исключением водного)»

Рассмотрена на заседании ПЦК социально-экономических, математических дисциплин и дисциплин естественно-научного цикла

Организация-разработчик: ГАПОУ ТО «ТКТТС»

Разработчик: Сарычева Н.П. - преподаватель высшей квалификационной категории ГАПОУ ТО Тюменский колледж транспортных технологий и сервиса.

## **СОДЕРЖАНИЕ**

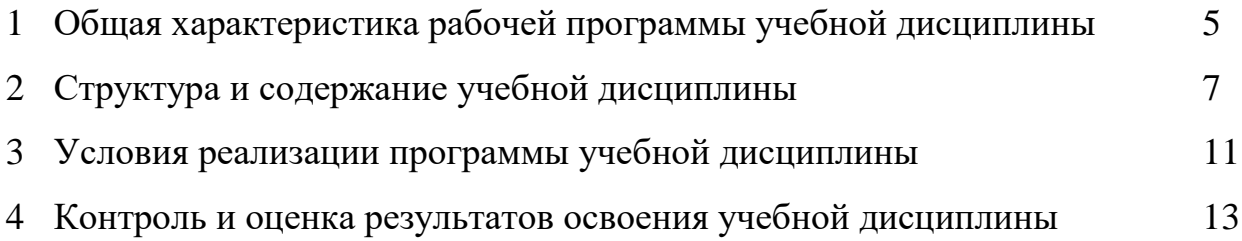

#### **1**. **ОБЩАЯ ХАРАКТЕРИСТИКА РАБОЧЕЙ ПРОГРАММЫ УЧЕБНОЙ ДИСЦИПЛИНЫ**

#### **ОП.20 Основы компьютерной графики**

# **1.1. Место дисциплины в структуре основной профессиональной образовательной программы:**

Учебная дисциплина является частью основной профессиональной образовательной программы в соответствии с ФГОС по специальности СПО технического профиля 22.02.06. Сварочное производство». 23.02.05 «Эксплуатация транспортного электрооборудования и автоматики (по видам транспорта, за исключением водного)»

Учебная дисциплина «ОП.20 Основы компьютерной графики» обеспечивает формирование общих компетенций по всем видам деятельности ФГОС по специальности 22.02.06. Сварочное производство», 23.02.05 «Эксплуатация транспортного электрооборудования и автоматики (по видам транспорта, за исключением водного)»

Особое значение дисциплина имеет при формировании и развитии ОК1-9, ОК1-11; ПК 1.1; ПК 2.1 ЛР 10, ЛР 14, ЛР 15

ОК 1. Выбирать способы решения задач профессиональной деятельности применительно к различным контекстам

ОК 2. Использовать современные средства поиска, анализа и интерпретации информации, и информационные технологии для выполнения задач профессиональной деятельности;

ОК 3. Планировать и реализовывать собственное профессиональное и личностное развитие, предпринимательскую деятельность в профессиональной сфере, использовать знания по финансовой грамотности в различных жизненных ситуациях.

ОК 4. Эффективно взаимодействовать и работать в коллективе и команде;

ОК 5. Осуществлять устную и письменную коммуникацию на государственном языке РФ с учетом особенностей социального и культурного контекста;

ОК 6. Проявлять гражданско – патриотическую позицию, демонстрировать осознанное поведение на основе традиционных общечеловеческих ценностей, в том числе с учетом гармонизации межнациональных и межрелигиозных отношений, применять стандарты

ОК 7. Содействовать сохранению окружающей среды, ресурсосбережению, применять знания об изменении климата, принципы бережливого производства, эффективно действовать в чрезвычайных ситуациях;

ОК 8. Использовать средства физической культуры для сохранения и укрепления здоровья в процессе профессиональной деятельности и поддержания необходимого уровня физической подготовленности;

ОК 9. Пользоваться профессиональной документацией на государственном и иностранном языках.

ОК 01. Выбирать способы решения задач профессиональной деятельности, применительно к различным контекстам.

ОК 02. Осуществлять поиск, анализ и интерпретацию информации, необходимой для выполнения задач профессиональной деятельности.

ОК 03. Планировать и реализовывать собственное профессиональное и личностное развитие.

ОК 04. Работать в коллективе и команде, эффективно взаимодействовать с коллегами, руководством, клиентами.

ОК 05. Осуществлять устную и письменную коммуникацию на государственном языке с учетом особенностей социального и культурного контекста.

ОК 06. Проявлять гражданско-патриотическую позицию, демонстрировать осознанное поведение на основе традиционных общечеловеческих ценностей.

ОК 07. Содействовать сохранению окружающей среды, ресурсосбережению, эффективно действовать в чрезвычайных ситуациях.

OK 08. Использовать средства физической культуры для сохранения и укрепления здоровья в процессе профессиональной деятельности и поддержания необходимого уровня физической подготовленности.

ОК 09. Использовать информационные технологии в профессиональной деятельности.

ОК 10. Пользоваться профессиональной документацией на государственном и иностранном языке.

ОК 11. Планировать предпринимательскую деятельность в профессиональной сфере.

ПК 1.1. Осуществлять диагностику систем, узлов и механизмов автомобильных двигателей.

ПК 2.1. Осуществлять диагностику электрооборудования и электронных систем автомобилей.

ЛР 10. Заботящийся о защите окружающей среды, собственной и чужой безопасности, в том числе цифровой.

ЛР. 14. Готовый соответствовать ожиданиям работодателей: эффективно взаимодействующий с членами команды и сотрудничающий с другими людьми, осознанно выполняющий профессиональные требования, нацеленный на достижение поставленных целей.

ЛР 15. Открытый к текущим и перспективным изменениям в мире труда и профессий

#### **1.2. Цель и планируемые результаты освоения дисциплины:**

В рамках программы учебной дисциплины обучающимися осваиваются умения и знания

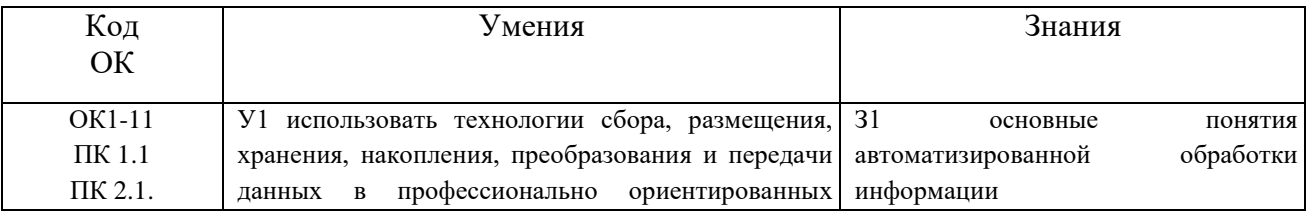

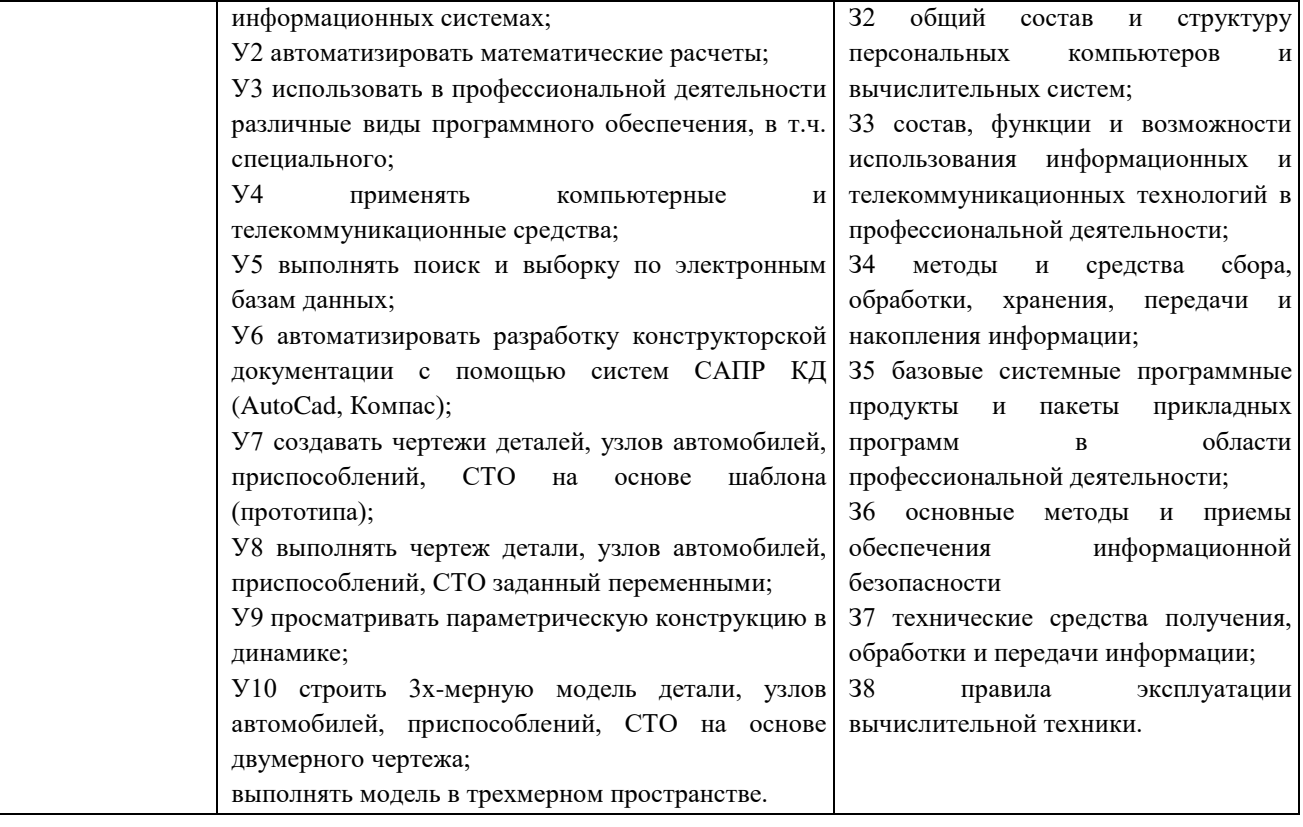

### **2. СТРУКТУРА И СОДЕРЖАНИЕ УЧЕБНОЙ ДИСЦИПЛИНЫ 2.1. Объем учебной дисциплины и виды учебной работы**

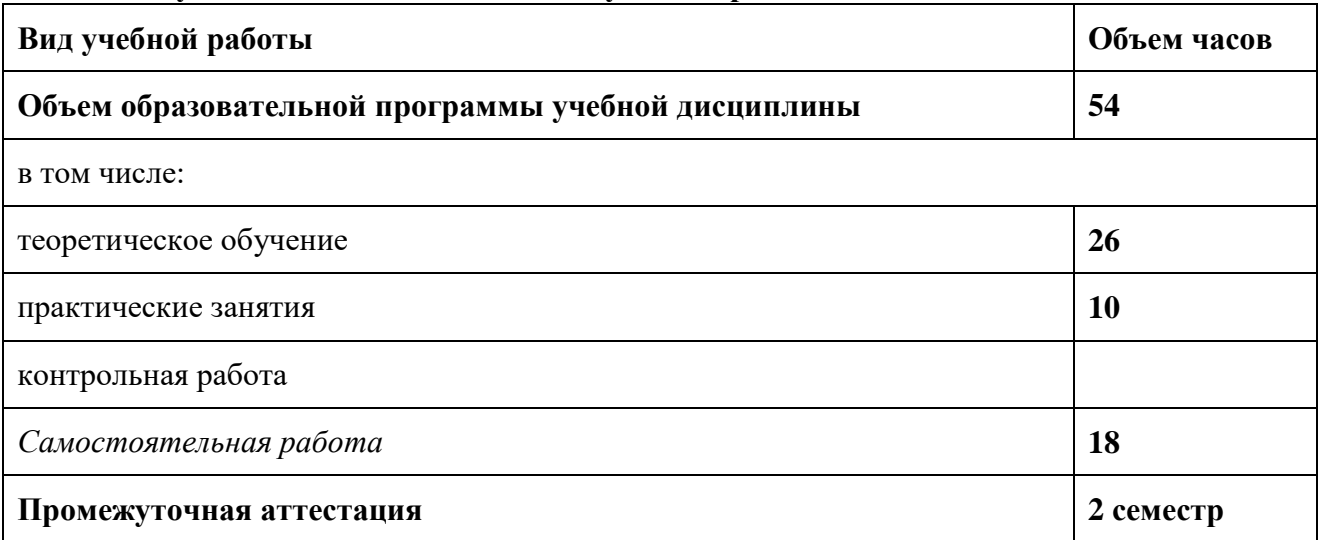

# **2.2. Тематический план и содержание учебной дисциплины ОП.20 Основы компьютерной графики**

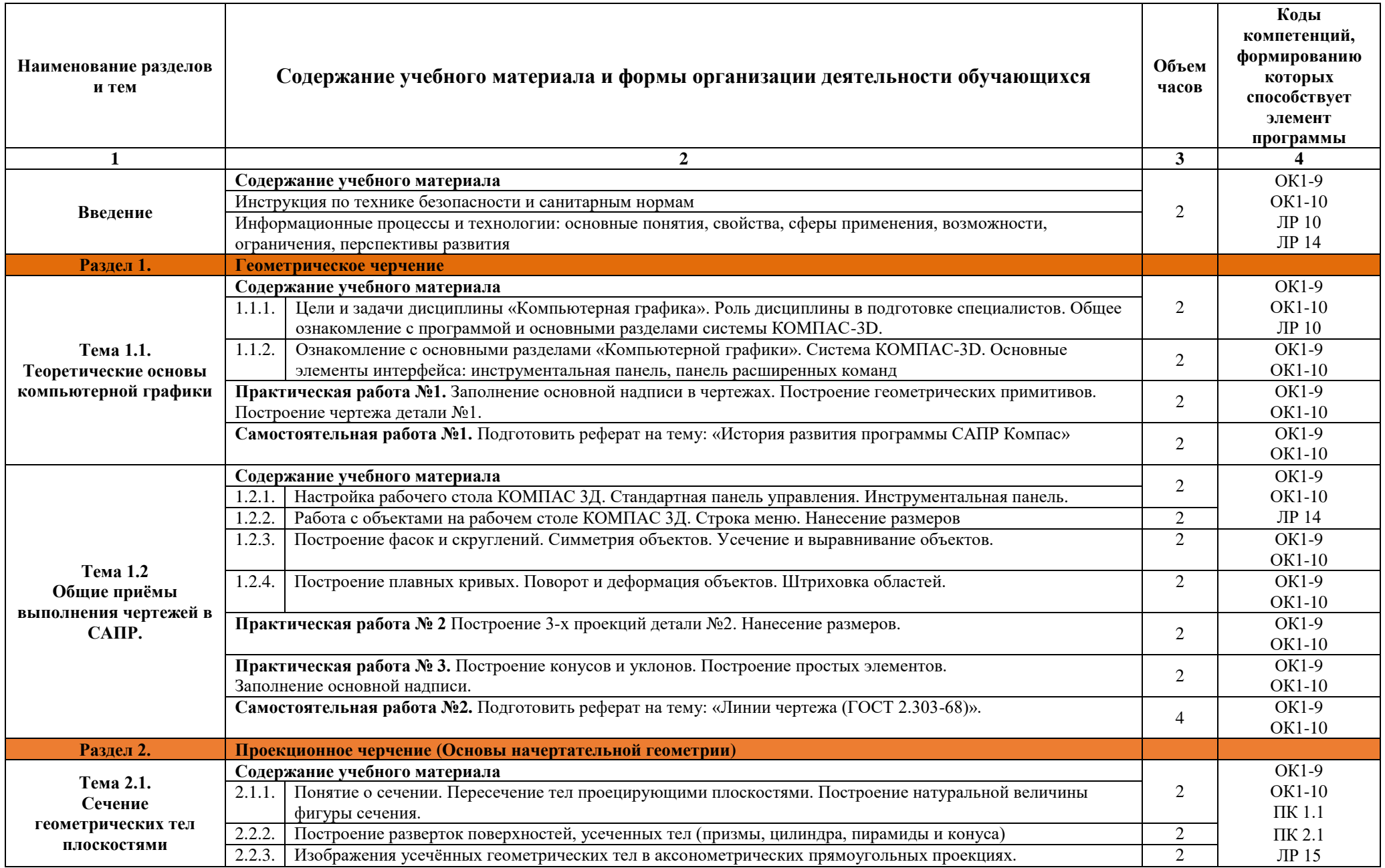

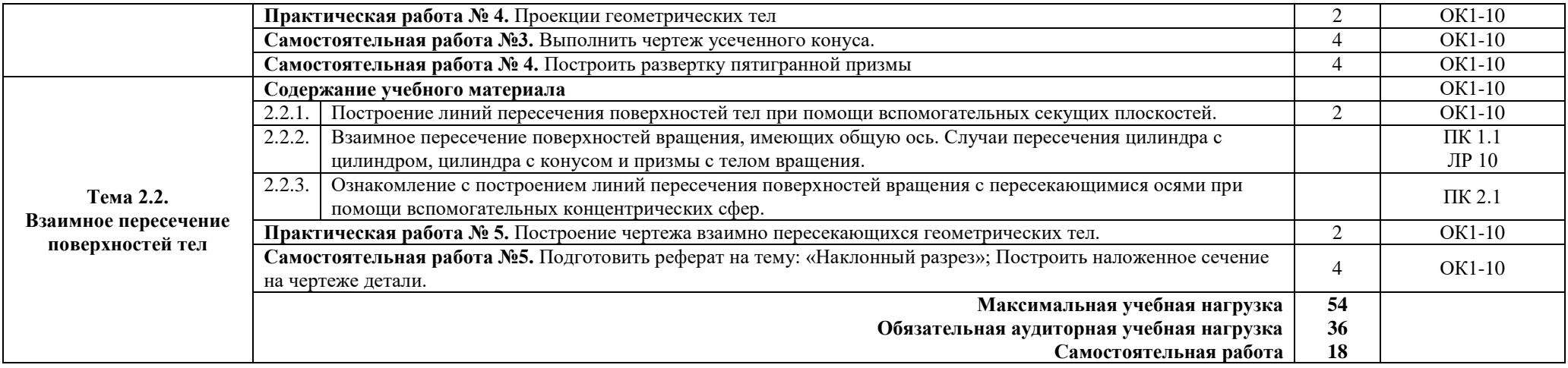

### **3. УСЛОВИЯ РЕАЛИЗАЦИИ ПРОГРАММЫ УЧЕБНОЙ ДИСЦИПЛИНЫ**

#### **3.1. Требования к минимальному материально-техническому обеспечению**

Реализация программы дисциплины требует наличия кабинета информатики и информационных систем.

#### **Оборудование учебного кабинета:**

- компьютерные столы;
- стулья;
- доска маркерная;
- схемы;
- плакаты;
- учебно-методический комплект дисциплины.

#### **Технические средства обучения:**

- компьютер преподавателя;
- компьютеры для обучающихся;
- проектор;
- принтер лазерный;
- сканер;
- акустическая система;
- веб-камера;
- флешь-память;
- базовое программное обеспечение для компьютера преподавателя;
- базовое программное обеспечение для компьютера, обучающегося;
- редакторы векторной и растровой графики;
- базовое программное обеспечение для компьютера, обучающегося;
- настольная издательская система;
- редактор веб-страниц;
- редакторы векторной и растровой графики;
- система управления базами данных.

#### **3.2. Информационное обеспечение реализации программы**

### **3.2.1. Дополнительные источники:**

- 1. Михеева Е.В. Информационные технологии в профессиональной деятельности. Технические специальности: учебник для студ. СПО. – М.: ИЦ «Академия», 2016
- 2. Михеева Е.В. Информационные технологии в профессиональной деятельности: учеб. пособие для студентов СПО. – М.: ИЦ «Академия», 2013
- 3. Михеева Е.В. Практикум по информационным технологиям в профессиональной деятельности: учеб. пособие для студ. СПО. – М.: ИЦ «Академия», 2013
- 4. Седышев В.В. Информационные технологии в профессиональной деятельности: учеб пособие для студ. ВПО. – М.: УМЦ ЖДТ, 2014

### **3.2.2. Электронные издания (электронные ресурсы):**

1. Михеева Е.В. Информационные технологии в профессиональной деятельности: учеб. пособие для студентов СПО. Режим чтения: [https://fictionbook.ru/author/elena\\_viktorovna\\_miheeva/informacionnyie\\_tehnologii\\_v\\_prof](https://fictionbook.ru/author/elena_viktorovna_miheeva/informacionnyie_tehnologii_v_professiona/read_online.html) [essiona/read\\_online.html](https://fictionbook.ru/author/elena_viktorovna_miheeva/informacionnyie_tehnologii_v_professiona/read_online.html) , свободный

- 2. Михеева Е.В. Практикум по информационным технологиям в профессиональной деятельности [Электронный ресурс]: учеб. пособие для студ. СПО. – М.: ИЦ «Академия», 2014. Режим чтения: <http://padaread.com/?book=221662&pg=1> свободный
- 3. Седышев В.В. Информационные технологии в профессиональной деятельности [Электронный ресурс]: учеб пособие для студ. СПО. - М.: ФГБУ УМЦ ЖДТ, 2014. Режим доступа:<https://e.lanbook.com/>
- 4. Информационные технологии на транспорте. Автомобильный транспорт: Лекция 11: Национальный открытый университет «Интуит» [Электронный ресурс]: [сайт]. – Электрон. дан. – Режим доступа: <http://www.intuit.ru/studies/courses/15/15/lecture/464?page=2>
- 5. Информационные технологии [Электронный ресурс]: учебник / Ю. Ю. Громов, И. В. Дидрих, О. Г. Иванова, М. А. Ивановский, В. Г. Однолько. – Тамбов: Изд-во ФГБОУ ВПО «ТГТУ», 2015. Режим доступа:<http://www.tstu.ru/book/elib/pdf/2015/gromov-t.pdf>
- 6. Краткий курс лекций по предмету Информационные технологии на транспорте. / Сост: преподаватель кафедры ЭАТ Рязанова А. В. [Электронный ресурс]. – Хабаровск : ГОУ ВПО «ТГУ», 2009. Режим доступа: [http://av.disus.ru/programma/1886622-1](http://av.disus.ru/programma/1886622-1-kafedra-ekspluataciya-avtomobilnogo-transporta-kratkiy-kurs-lekciy-predmetu-informacionnie-tehnologii-transporte-sostavila-prepodava.php) [kafedra-ekspluataciya-avtomobilnogo-transporta-kratkiy-kurs-lekciy-predmetu](http://av.disus.ru/programma/1886622-1-kafedra-ekspluataciya-avtomobilnogo-transporta-kratkiy-kurs-lekciy-predmetu-informacionnie-tehnologii-transporte-sostavila-prepodava.php)[informacionnie-tehnologii-transporte-sostavila-prepodava.php](http://av.disus.ru/programma/1886622-1-kafedra-ekspluataciya-avtomobilnogo-transporta-kratkiy-kurs-lekciy-predmetu-informacionnie-tehnologii-transporte-sostavila-prepodava.php)
- 7. Специализированный портал «Информационно-коммуникационные технологии в образовании». - Форма доступа: [http://www.ict.edu.ru;](http://www.ict.edu.ru/)
- 8. Каталог образовательных Интернет-ресурсов: учебно-методические пособия [www.edu/ru/modules.php](http://www.edu/ru/modules.php)
- 9. Методические рекомендации по оборудованию и использованию кабинета информатики, преподавание информатики: http://nsk.fio.ru/works/informatics-nsk/
- 10. Сайт Информатика: http://www.phis.org.ru/informatica/

## **4. КОНТРОЛЬ И ОЦЕНКА РЕЗУЛЬТАТОВ ОСВОЕНИЯ УЧЕБНОЙ ДИСЦИПЛИНЫ**

**Контроль и оценка** результатов освоения учебной дисциплины осуществляются преподавателем в процессе проведения практических занятий, тестирования, а также выполнения обучающимися внеаудиторной самостоятельной работы.

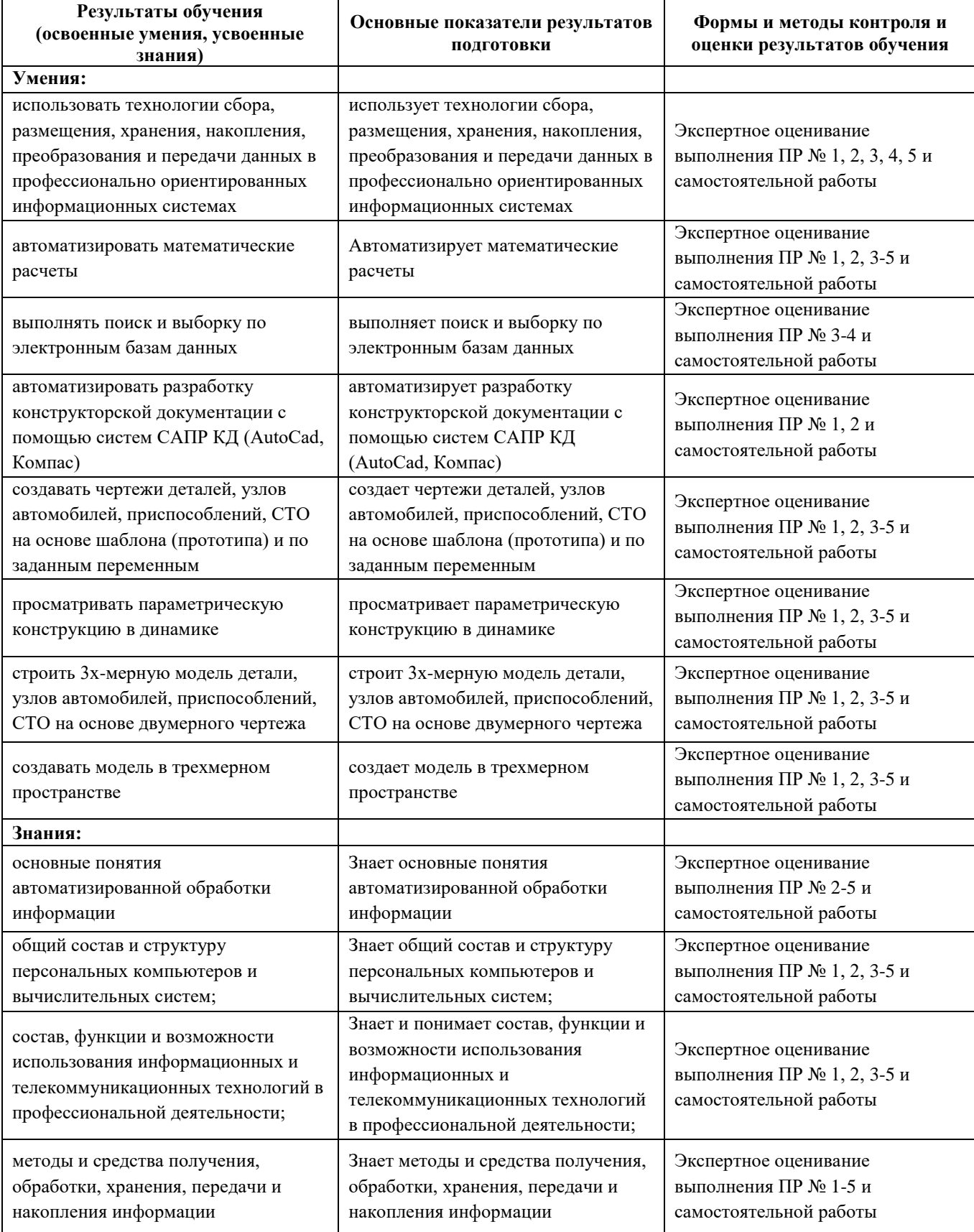

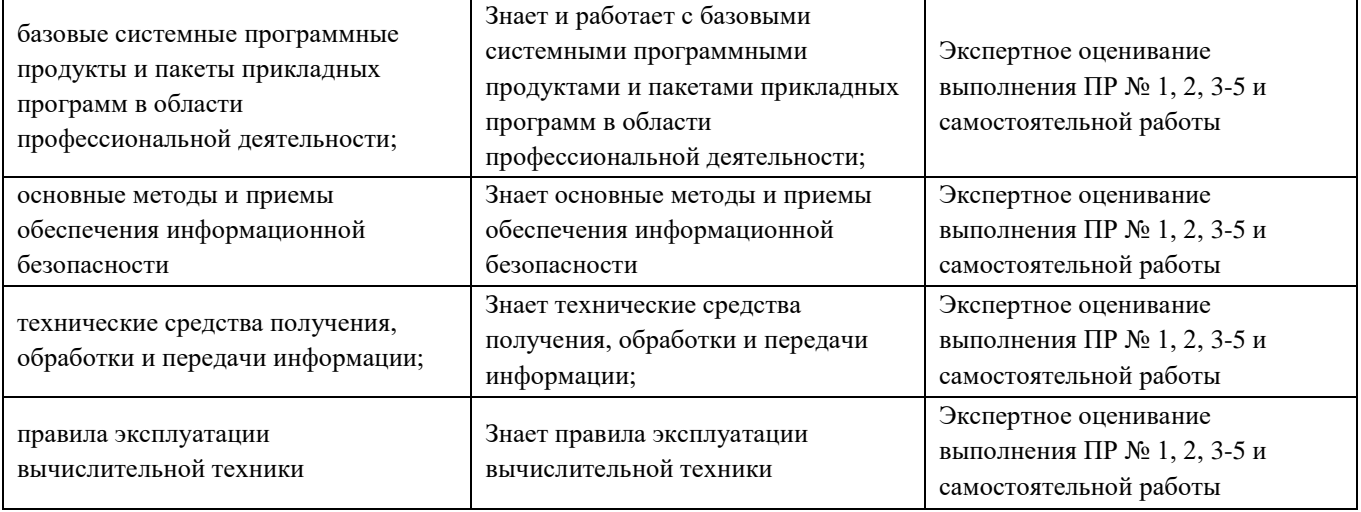